#### **March 1998 SPAUG News**

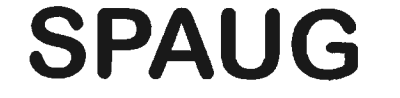

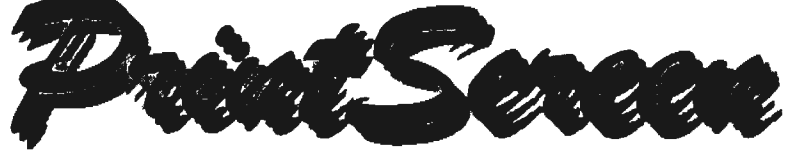

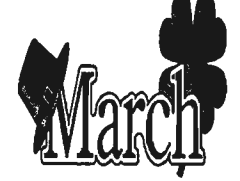

**Post Office Box 3738, Stanford, CA 94309-3738 Vol. XVI No. 3 - Newsletter of the Stanford I Palo Alto Users Group for PC A Non-Profit I Educational Organization - http://www.mediacity.com/-spaug** 

## Bob Mitchell - "Notes from the Prez"

It's countdown time to the SPAUG election. So where do we stand in representation of previous officers willing to continue and our search for new talent? Here are our candidates available for nomination so far:

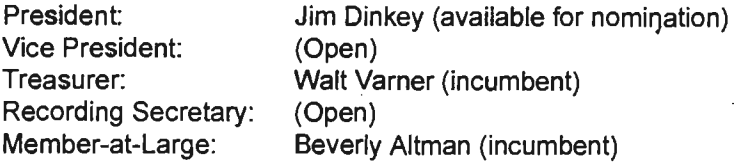

Appointed Positions include the following:

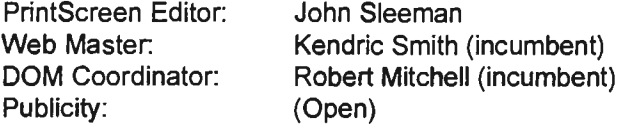

We must have volunteers to fill the open positions. Also if you feel you are interested in becoming a candidate for a position that already has an individual listed as available for nomination, you are encouraged to arrange to have somebody nominate you.

It is our plan to have final nominations for officers at our March 25th meeting. Individual candidates will have an opportunity to tell you why they are the best people for the job in the April issue of PrintScreen. There will be a final vote at our general meeting on April 29th. Absentee ballots will be made available in the April issue of PrintScreen. Members who cannot make the April 29th meeting can fill out their absentee ballots and mail them to me, Bob Mitchell. Ballots must be received no later than Monday, April 27th.

The people elected in the April meeting will determine the future of SPAUG. Please give very careful consideration to all of the candidates for office and

be guided accordingly in your selection.  $-$  <sup>n</sup>

*S'P&tj, Sf41*  Meeting Minutes *1lttVtd* **11. 199K** 

Attendance: Beverly Altman, Jim Dinkey, Arlan Kertz, Bob Mitchell, Kendric Smith, John Sleeman

There was general agreement that the last general meeting offered a variety of informative and interesting demonstrations. Our invited guest Richard Brown of Zap International was particularly interesting offering a brand new product, Zap Mail, which was to go on the market within days after his demonstration at our group meeting.

Plans were discussed for our March 25 general meeting which is being held at the Palo Alto Elks

# **h** General Meeting @ Elk's Lodge - March 25th @ 7:00 PM **4249 El Camino Real - Palo Alto ( directions on page 5)**

Club. We will be using our newly acquired overhead projector and LCD panel. Jim Dinkey reported that a projection screen will be provided by the Elks Club at no cost. There was further discussion on plans for the possible purchase of a new screen for the club which will then make us totally equipped with full projection facilities no matter where we might hold a general meeting or a SIG. It was generally agreed that it should be a six foot screen with tripod. There will be further discussions following the next general meeting. Bob Mitchell will have costs available and make the purchase if it is determined that the need is definitely there. A confirmation from a potential presentation was not available at the time of the meeting. There is a need for someone to take notes during Random Access for all future meeting in order that the questions and answers might be available for publishing in PrintScreen. An appeal will go out.

The members of the planning committee were updated on the upcoming election of SPAUG officers. Beverly Altman has agreed to remain on as a candidate for Member-at-large (otherwise known as Membership Chairman/Chairperson). Arlan Kertz will not be available as the Vice President but has agreed to continue in his capacity as our liason with various government entities with whom we must occasionally deal in order to make our club legitimate. This of course includes the IRS and the reports that must be prepared for them. Kendric Smith is still looking for somebody who is knowledgable in HTML formatting for Web sites to assist him as Webmaster. Bob Mitchell has agreed to be the election officer for this election. All absentee ballots are to be mailed to him at his home address. Bob Mitchell plus one other person yet to be named will be responsible for the counting of all ballots, including those that will be filled out at our April General Meeting.

The financial report was distributed to all members. This was prepared by Walt Varner and given to Bob Mitchell for distribution in his absence. Our current bank balance is \$4158.21. The receipt of dues on club renewals, donations from the raffle, DOM sales and the sale of a Stereo Receiver that was donated to SPAUG by Jim Dinkey brought in \$121.00 at our March 4 General Meeting. Thanks were offered to Jim for the donation.

The next planning meeting is scheduled for April 1, 1998 at 7:00 PM. The location will be at the residence of Bev Altman. ~

General Meeting Minutes March 4, 1998 (February Meeting)

Our February meeting was delayed by one week because EPRI was not available on the last Wednesday of February. The delayed meeting did take place at EPRI. There were 25 members present plus 5 guests for a total of 30 people.

Bob Mitchell advised all present that he had initiated a conversation with the San Mateo District Attorney's office regarding the method we use in our raffles. They explained the rules of ' Chapter 9, Sections 319 and 320 under the State of California Penal Code covering lotteries. They offered suggestions on what it would be necessary to do in order to insure our raffle would be legally acceptable. This came about as a result of some questions raised by a member at a previous meeting. These are the rules we must follow: There will only be one raffle. Everybody that comes in is entitled and indeed should be given one free ticket, whether that person is a member or a guest. Each ticket must be clearly labeled as a "free ticket". We may add that we would be grateful for any "donation". Additional tickets may be made available to members who may or may not choose to make a donation for any tickets they are given. We need not make additional tickets available to guests. We will have a sign posted at the front desk indicating that raffle tickets are free however a donation is always appreciated. We may even indicate a suggested amount of a donation. Under no circumstances may we insist that a payment be made. To do so would make it an illegal raffle. We may elect to decline a request for additional tickets.

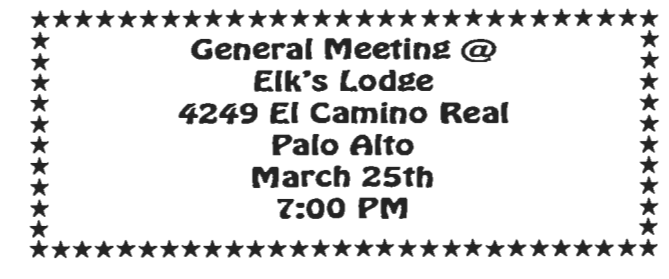

Thanks were offered to Clyde Lerner who donated 4 drive bays for the raffle and to Jim Dinkey for his donation of a stereo receiver that was auctioned off for the benefit of SPAUG's treasury. Other raffle prizes included System Commander, Resume Maker and Doonesbury Screen Saver.

 $\sim$ 

Richard Brown of Zap International, our guest presenter for the evening demonstrated their new product which will go a sale to the general public the middle of March. It is called Zap Mail. Zap Mail is a means of sending an E- Mail message with sound and motion pictures (10 frames per second). The sender merely talks into a camera/mike which is mounted on his monitor. It is stored as a file that is then E-mailed to one or more recipients in the form of an attached file. The person(s) on the receiving end downloads the file and executes it. Voila! The face of the sender now appears on his monitor screen while delivering the audio message on the speakers. Unlike other similar hardware, the person on the receiving end needs no special hardware other then a sound card and a speaker. What a terrific way to make your announcement of a new arrival in the family and show off that arrival at the same time. Richard advised that the retail cost of the entire unit would be \$199.00. There was a special introductory price for SPAUG members.

Robert Mitchell offered the Disk-of-The-Month. It included Add Link which offers an easy way to add links and shortcuts far quicker than can be done through Windows, a free program that tells you how many days (and minutes) are left until the year 2000 just in case you are into that and Component Software Diff, a utility that quickly analyzes the difference between two versions of the same file or folder. Jim Dinkey demonstrated "Drive Copy", a utility from Power Quest. They also make "Partition Magic" that we demonstrated last year about this same time. Drive Image is also their product. Jim went through the steps of completely transferring all of the data from one hard drive in his own PC to a second hard drive in his system in what appeared to be record time. He fully explained step by step how easy it could be using Drive Copy.

Following Random Access, Bob Mitchell did a very brief demonstration of Dragon Naturally Speaking voice recognition software. It was shown primarily so that members could see the

difference between what was demonstrated last year with a different voice recognition software using a much slower PC and Dragon Naturally Speaking with a very fast Pentium II 266 MHz unit with 64 MB of RAM. It was truly able to pick up dictation while speaking at a normal rate of speed with minimal error. A full-blown demonstration will be planned for the near future. A raffle was then held, using the revised procedures. The meeting ended at approximately 9:15 PM. ^@

# Modem Standard

#### http://www.v90.com/

1997 was supposed to be the year of the 56K modem, when users could double Internet access speed for a mere \$100 56K modem. However, while many users did upgrade to a 56K , modem, the year was a nightmare for the industry, as two competing 56K technologies stalled Internet Service Providers (ISPs) from upgrading much of their dial-in POPs (Point Of Presences). And even though many ISPs did upgrade, the two proprietary 56K technologies caused incredible confusion and frustration.

Well the war between competing 56K technologies is now over! The official standard for 56K modems is called V.90. Read all about it right at "V90.com"

### Send Flowers http://www.1OOeflowers.com/

Send flowers to show that you care. 1 OOeflowers is a FREE service that you can use to send electronic flowers and greetings to your near and dear ones and show them that you really care.

100eflowers is EASY to use, and you also have a variety of flowers to select from.

### WéMail*la*rds

#### http://www.wemailcards.com/

Send greeting cards to delight your friends! Holiday Cards are herel April Fool's Day Cards Coming Soon! <sup>4</sup>

Zuestions and Answers

### **Contacts**

Bob Mitchell tvbob1@aol.com President (650) 368-9530 Arlan Kertz akertz@seiler.com Vice President (650) 368-9346 Walter Varner walt2222@aol.com Accountant (408) 739-3488 Mildred Kohn mildredk@aol.com Secretary (650) 949-1833 Beverly Altman bevaltman@aol.com Membership (\$35 annual dues) Director at Large (650) 329-8252 Kendric Smith kendric@aol.com WebMaster (650) 493-7210 Jim Dinkey Publicity Chair (650) 493-9307 dinkey@ix.netcom.com Brian Christopher brianc@mediacity.com Newsletter (650) 952-5632

Contacts

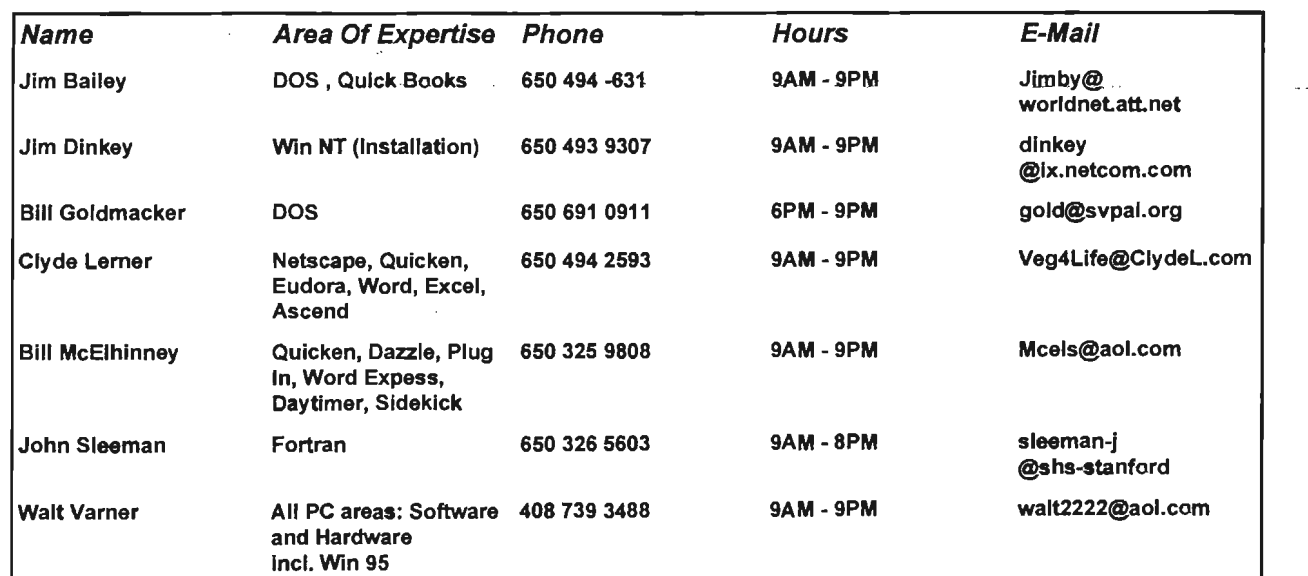

General Meeting March 25th, 7:00PM at Elk's Lodge, 4249 El Camino Palo Alto

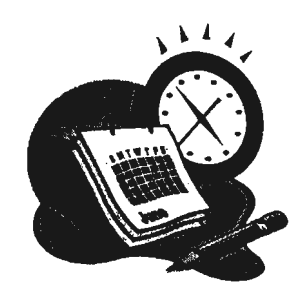

The SPAUG Web Page

available at

http://www.mediacity.com/~spaug

sponsored by

**Media City** 500 Logue Ave Mtn View, CA 94043 (650) 321-6800

PPP/T1/Frame Relay/ISDN

### Listserver

### spaug-list@mediacity.com

Any member on the spaug-list can send messages to all other members on the list automatically by sending e-mail to this address. This list is intended for announcements of interest to all SPAUG members. Please avoid excessive or trivial announcements, since they tend to annoy some members, especially those paying for connect time. Additions or corrections can be sent to: spaug@mediacity.com

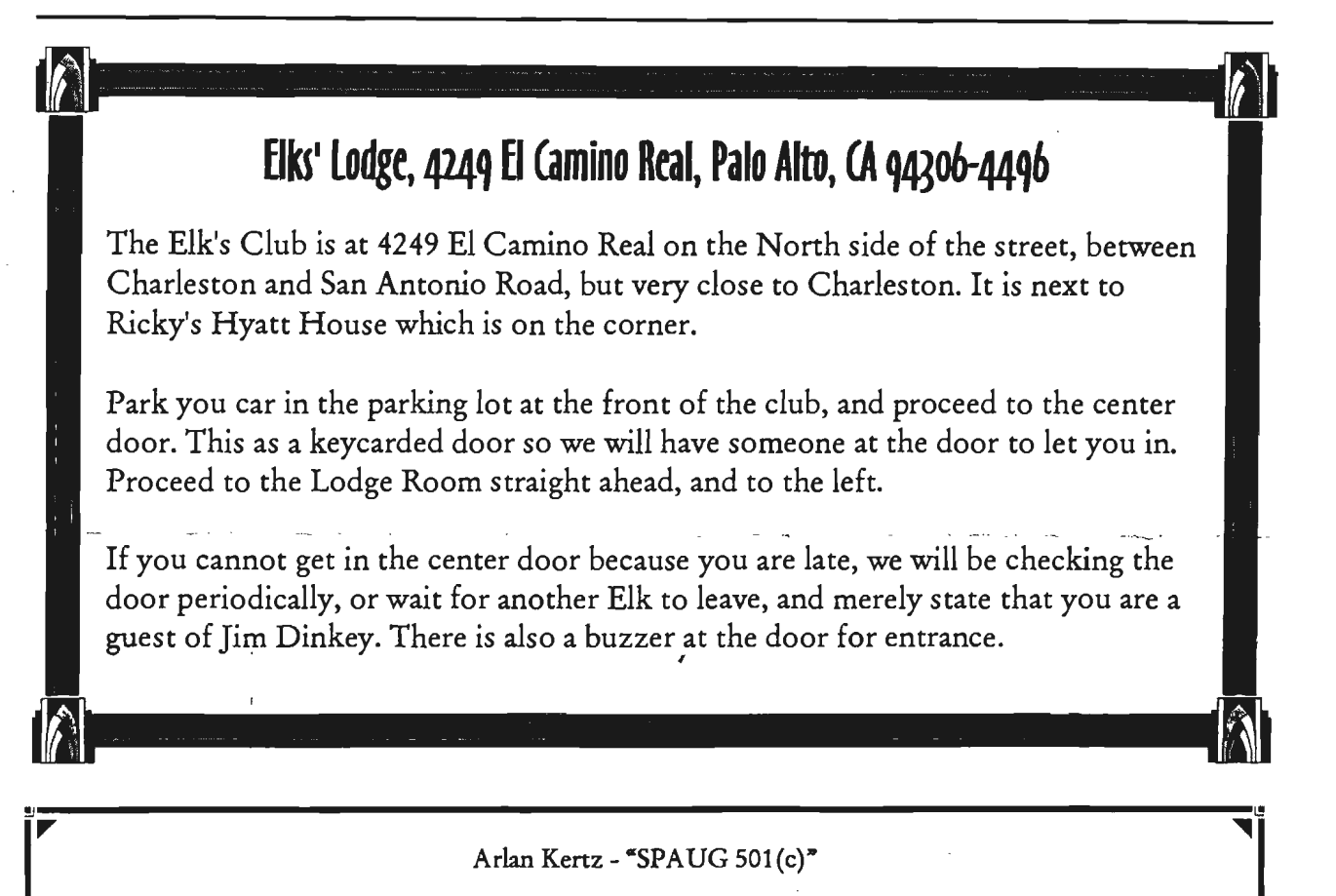

This *is* to remind you that SPAUG is a non profit organiztion registered with the IRS under Internal Revenue Code 501 (c)(3). In this regard, your dues (except for \$12 for the newsletter) are deductible. Also, any addtional cash and or other non-business assets donated to SPAUG are also deductible.

### Membership Application in the Stanford I Palo Alto Users Group for PC \$35 annual dues payable to SPAUG

~ ~ ~ r.

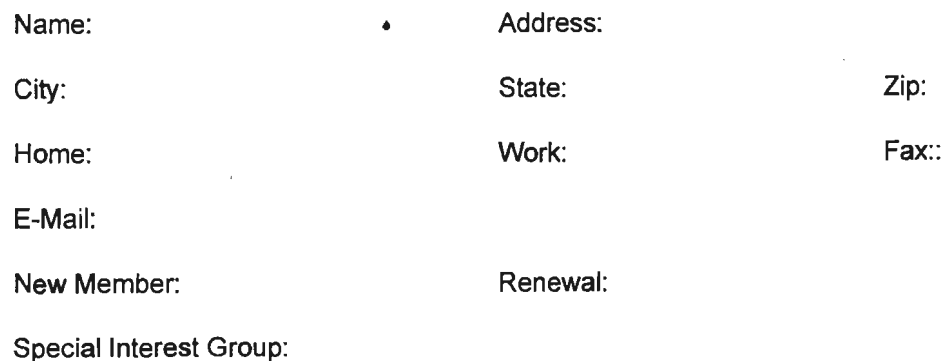

The above information is for SPAUG use only.

Mail to: The Stanford I Palo Alto Users Group, PO Box 3738, Stanford, CA 94309-3738 Questions? Call Beverly Altman (650) 329-8252 or Bob Mitchell (650) 368-9530

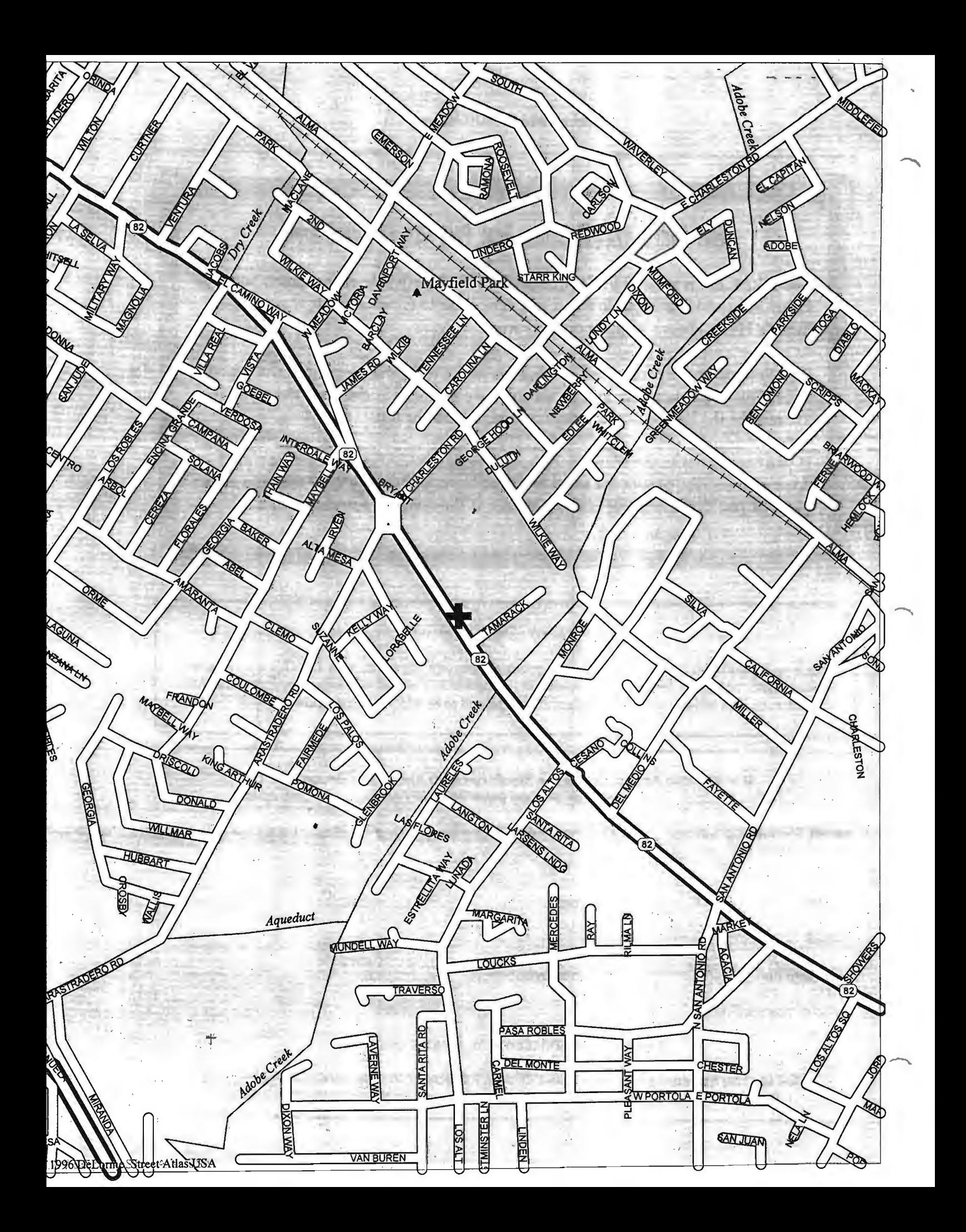